# Juristat Search

| "neural network" + computer   |        |                                                                                                    |
|-------------------------------|--------|----------------------------------------------------------------------------------------------------|
|                               |        |                                                                                                    |
| STATUS                        | $\sim$ | Neural Network Verification                                                                                                    |
| Abandoned 7.                  | ,604   | Filing 2017-01-20 + Publication 2017-07-20 + Status Pending + App. No. 15/327,776                                                     |
|                               | ,879   | Art Unit 2122 & USPC Class 706 & Examiner CHAKI, KAKALI & Inventor N/A<br>Assime HEWLET PREVISE ON PARTY & Firm N/A                   |
|                               |        | Assigned HEWLETT PACKARD ENTERPRISE COMPANY + Film N/A                                                                                |
| Pending 8,                    | ,547   | www One example method may be embodied on a non-transitory computer-readable medium storing computer-executabl                        |
| FILING DATE                   | $\sim$ | when executed by a computer, may cause the computer to train a neural network with a training data set to perform a p                 |
|                               |        | may also cause the <b>computer</b> to train the neural network with a sentinel data set The instructions may also cause the           |
| Start Date → End Date         |        | suspicious service operates an unauthorized copy of the neural network                                                                |
| ASSIGNEE                      | $\sim$ |                                                                                                    |
|                               |        |                                                                                                    |
| Search for Assignee           |        | Welcome to Search                                                                                                    |
| MICROSOFT CORP.               | 1,305  |                                                                                                    |
| BM                            | 1,162  | Neural Network System And Method For Factory Floor Scheduling                                                                         |
| GOOGLE INC.                   | 881    | Filing 1993-03-16                                                                                                    |
| SIEMENS AG                    | 536    | Art Unit 2308 & USPC Class 395 & Examiner SHAPIRO, STUART B. Assignee N/A & Firm DORSEY AND WHITNEY LLP                               |
| GENERAL ELECTRIC CO.          | 481    |                                                                                                    |
| SAMSUNG                       | 480    | Methods are developed on a digital computer for performing wor about individual applications, examiners,                              |
| QUALCOMM INC.                 | 400    | enables scheduling beuristic knowledge from a scheduler to be encoded through an adaptive learning process, thus eliminating the need |
| CANON INC.                    | 359    | rules explicitly patents, firms, companies, art units,                                                                                |
| HALLIBURTON CORP.             | 348    |                                                                                                    |
| SONY CORP.                    | 341    | classes, and more.                                                                                                    |
| FIRM                          | $\sim$ |                                                                                                    |
| Search for Firm               |        | Control Device, Control Program, And Control Method                                                                                   |
| FISH AND RICHARDSON           | 788    | Filing 2009-09-21 		Publication 2010-04-01 		Status Abandoned 		App. No. 12/563,620                                                   |
| KNOBBE, MARTENS, OLSON, & BEA | 647    | Art Unit 3974  USPC Class 999  Examiner KOONTZ, TAMMY J  Inventor Matsushita                                                          |
| KILPATRICK TOWNSEND           | 600    | Assignee TOSHIBA CORP. • Firm GREER, BURNS & CRAIN, LTD.                                                                              |
| FOLEY AND LARDNER LLP         | 588    |                                                                                                    |
| MICROSOFT CORP.               | 538    | According to one embodiment, a control device that controls operation of a system includes a first selecting module, a sec            |
| IBM                           | 508    | error measuring module, a determining module, and a control module. The first selecting module selects a first neural                 |
| OBLON MCCLELLAND MAIER NEUS   | 432    | different in network configuration from each other. The second selecting module selects a second neural network differen              |
| AMIN TUROCY AND WATSON LLP    | 386    | from the neural networks. The control error measuring module measures first control error in control by the first neural netv         |
| MORRISON AND FOERSTER LLP     | 374    | control by the second neural network. The determining module compares the first control error and the second control error            |
| FINNEGAN HENDERSON FARABO     | 366    | measuring module, and determines a neural network with less control error. The control module controls the operation of the           |

**Juristat Search** enables you to quickly locate information about individual applications, examiners, or patents, but also provides the ability to find information about specific firms, companies, art units, and classes. For example, you can:

- Find other examiners who issued rejections based on the same prior art as yours—and how previous applicants overcame them.
- See the companies that file the most applications in the classes where your firm excels.
- Identify law firms that file the most applications in a particular art unit.

# **Accessing Juristat Search**

If you have a Juristat subscription, you already have access to Juristat Search. To access it, just click the "Search" tab in the top navigation bar of the Juristat app.

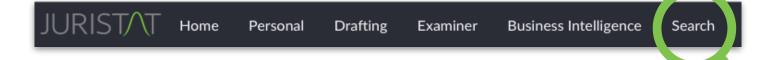

Or, you can do a quick text search by clicking on the magnifying glass icon in the upper right corner, typing in your keywords, and pressing enter/return.

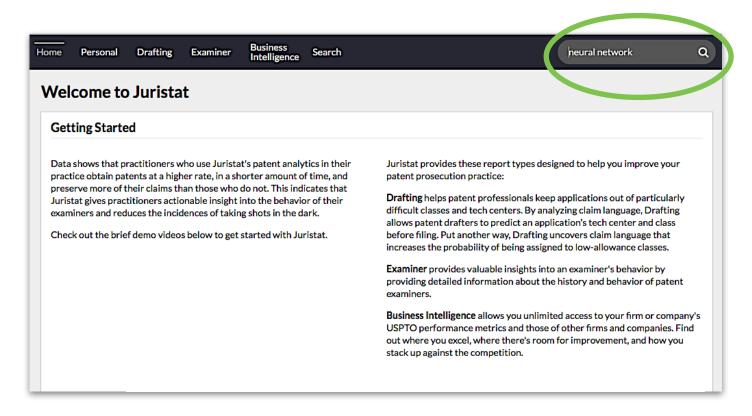

# **Searching Patent Applications**

Search for applications by typing keywords into the search box at the top of your

screen. Juristat Search will look for your keywords in the text of applications, patents, office actions, appeals (where available), and the associated metadata.

For instance, the keywords entered in the example to the

| neural + network          |          |                                                                                                    |                                                                                                    |
|---------------------------|----------|----------------------------------------------------------------------------------------------------|----------------------------------------------------------------------------------------------------|
|                           |          |                                                                                                    | About 89,000 results (1.44 seconds) 11 Relevance                                                                                                    |
| STATUS                    | $\sim$   |                                                                                                    | Interface Neural Network                                                                                                    |
| Abandoned                 | 18,163   |                                                                                                    | Filing 2016-08-25 	Publication 2017-10-19 	Status Pending 	App. No. 15/247,160<br>Art Unit 2122 	USPC Class 706 	Examiner CHAKI, KAKALI 	Inventor LEE et al.        |
| Allowed                   | 53,897   | Andrewski wiek wiek wiek wiek wiek wiek wiek     Andrewski wiek wiek wiek     Andrewski wiek wiek     Andrewski wiek wiek     Andrewski wiek wiek     Andrewski wiek                                                                                                    | Assignee SAMSUNG  Firm SUGHRUE MION PLLC                                                                                                    |
| Pending                   | 17,711   | Harden and Article and Article | An operation method of a <b>neural network</b> , a training method, and a signal                                                                                    |
| FILING DATE               | $\sim$   |                                                                                                    | processing apparatus are provided. The operation method includes receiving an                                                                                       |
| Start Date →              | End Date |                                                                                                    | output signal from a first <b>neural network</b> , and converting a first feature included in the output signal to a second feature configured to be input to a     |
| ASSIGNEE                  | $\sim$   |                                                                                                    | second <b>neural network</b> , based on a conversion rule controlling conversion                                                                                    |
| Search for Assignee       |          |                                                                                                    | between a feature to be output from the first <b>neural network</b> and a feature to<br>be input to the second <b>neural network</b> . The operation method further |
|                           | 3.517    |                                                                                                    | be input to the second <b>neural network</b> . The operation method further                                                                                         |
|                           | 1.988    |                                                                                                    |                                                                                                    |
|                           | 1,622    |                                                                                                    |                                                                                                    |
| MEDTRONIC PLC             | 1,184    |                                                                                                    |                                                                                                    |
| ☐ BOSTON SCIENTIFIC CORP. | 1,101    |                                                                                                    | Neural Network System                                                                                                    |
| □ AT&T                    | 1,010    |                                                                                                    | Filing 2011-09-15 & Grant 2014-04-08 & Publication 2012-01-05 & Status Allowed & App. No.                                                                           |
| GENERAL ELECTRIC CO.      | 791      | and Britting Real and                                                                                                    | Art Unit 2122 	USPC Class 706 	Examiner SECK, ABABACAR 	Inventor Sasagawa                                                                                           |
| SIEMENS AG                | 787      | No. of Concession, Name                                                                                                    | Assignee PANASONIC CORP.  Firm MCDERMOTT WILL AND                                                                                                    |

right will look for the words "neural" and "network" and will return only applications in which both of those words appear in the text or metadata.

# **Searching with Lucene Operators**

Juristat Search supports searching with Lucene Operators (as seen in the example above). The most common Lucene Operators are as follows:

| Operator               | Function                                                   |
|------------------------|------------------------------------------------------------|
| +                      | Signifies AND operation                                    |
| I                      | Signifies OR operation                                     |
| -                      | Negates a single token                                     |
| "                      | Wraps a number of tokens to signify a phrase for searching |
| * at the end of a term | Signifies a prefix query                                   |
| (and)                  | Signifies precedence                                       |
| ~N                     | A proximity search                                         |

#### Examples:

- **neural network** will search for either the words *neural* or *network* in an application's text or its associated documents.
- artificial+intelligence+(softwarelprogram) will search for applications in which both the words *artificial* and *intelligence* appear and the word *software* or the word *program* appear in the application or its associated documents.
- "computer terminal"~3 will search for applications in which the words *computer* and *terminal* appear within three words of each other.

# **Filtering Search Results**

|                                                                                                    |                                                                   |                    |          | ~                                      |  |
|----------------------------------------------------------------------------------------------------|-------------------------------------------------------------------|--------------------|----------|----------------------------------------|--|
| Abandon                                                                                                    | ed                                                                |                    |          | 0                                      |  |
| Allowed                                                                                                    |                                                                   |                    |          | 0                                      |  |
| Pending                                                                                                    |                                                                   |                    | 17,6     | 17,663 🚺                               |  |
| FILING D                                                                                                    | ATE                                                               |                    |          | $\sim$                                 |  |
| S                                                                                                    | Start Date                                                        | $\rightarrow$      | End Date |                                        |  |
| ASSIGNE                                                                                                    | E                                                                 |                    |          | $\sim$                                 |  |
| Search f                                                                                                    | or Assignee                                                       |                    |          |                                        |  |
|                                                                                                    | DSOFT CORP.                                                       |                    |          | 529                                    |  |
| 🗆 IBM                                                                                                    |                                                                   |                    |          | 494                                    |  |
| GOOGLE INC.                                                                                                    |                                                                   |                    |          | 324                                    |  |
| □ AT&T                                                                                                    |                                                                   |                    |          |                                        |  |
|                                                                                                    |                                                                   |                    |          | 281                                    |  |
|                                                                                                    |                                                                   |                    |          | 206                                    |  |
| MEDT                                                                                                    | RONIC PLC                                                         |                    |          | 206<br>191                             |  |
|                                                                                                    | RONIC PLC<br>COMM INC.                                            |                    |          | 206<br>191<br>146                      |  |
| MEDT     QUAL     BOST                                                                                                    | RONIC PLC<br>COMM INC.<br>DN SCIENTIFIC                           | C CORP.            |          | 206<br>191<br>146<br>139               |  |
| <ul> <li>MEDT</li> <li>QUAL</li> <li>BOST</li> <li>INTEL</li> </ul>                                                               | RONIC PLC<br>COMM INC.<br>DN SCIENTIFIC<br>CORP.                  |                    |          | 206<br>191<br>146<br>139<br>120        |  |
| <ul> <li>MEDT</li> <li>QUAL</li> <li>BOST</li> <li>INTEL</li> </ul>                                                               | RONIC PLC<br>COMM INC.<br>DN SCIENTIFIC                           |                    | ι.       | 206<br>191<br>146                      |  |
| <ul> <li>MEDT</li> <li>QUAL</li> <li>BOST</li> <li>INTEL</li> </ul>                                                               | RONIC PLC<br>COMM INC.<br>DN SCIENTIFIC<br>CORP.                  |                    | Λ        | 206<br>191<br>146<br>139<br>120        |  |
| <ul> <li>MEDT</li> <li>QUAL</li> <li>BOSTC</li> <li>INTEL</li> <li>UNIVE</li> <li>FIRM</li> </ul>                                 | RONIC PLC<br>COMM INC.<br>DN SCIENTIFIC<br>CORP.                  |                    | Ň        | 206<br>191<br>146<br>139<br>120        |  |
| <ul> <li>MEDT</li> <li>QUAL</li> <li>BOSTC</li> <li>INTEL</li> <li>UNIVE</li> <li>FIRM</li> <li>Search f</li> </ul>               | RONIC PLC<br>COMM INC.<br>DN SCIENTIFIC<br>CORP.<br>ERSITY OF CAL | IFORNIA            |          | 206<br>191<br>146<br>139<br>120        |  |
| <ul> <li>MEDT</li> <li>QUAL</li> <li>BOSTC</li> <li>INTEL</li> <li>UNIVE</li> <li>FIRM</li> <li>Search f</li> <li>KNOB</li> </ul> | ONIC PLC<br>COMM INC.<br>DN SCIENTIFIC<br>CORP.<br>ERSITY OF CAL  | IFORNIA<br>, OLSON |          | 206<br>191<br>146<br>139<br>120<br>118 |  |

Filter your search results by application status, filing date, assignee, firm, art unit, USPC/CPC class, or customer number to drill down to the information you really need.

Filters can also be a useful way to find out which firms and companies file the most applications in a specific art unit or class. Just select the art unit(s) or USPC or CPC class(es) you're interested in and the the application counts next to the firms and assignees in the filter section will update to provide the number of applications filed in those art unit(s) or class(es) by each firm or assignee.

*Juristat Tip*: Research your competitors, potential clients, or outside counsel by seeing who files the most applications in a particular area and learn how they're performing by accessing their Juristat Business Intelligence report. Learn more about *Juristat Business Intelligence*.

### **Saving Searches**

You can save your searches in order to run them again by clicking the disk icon at the top of the results table. When you save your search results, the saved search includes any text you searched for and any filters you applied.

| $\square \square$ |
|-------------------|
|                   |

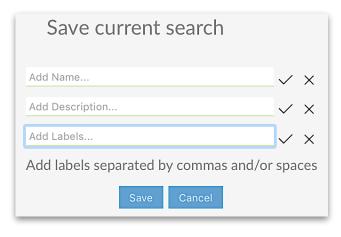

When saving, you have the option to name your search, add a description, and add tags (separated by spaces or commas). When viewing your saved searches, tags allow you to group them together to easily see all related searches.

To access your saved searches, hover over your username in the upper right corner and click "Search History." Once there, click on the "Saved" tab to view your saved searches.

You can re-run your search at any time by clicking the query for any saved search. In the example below, to re-run the first saved search, you would click where the query reads "Examiner: 30663886."

| Saved Searches          |                                                                                                    |                                                                                                    |                    |         |            |  |  |
|-------------------------|----------------------------------------------------------------------------------------------------|----------------------------------------------------------------------------------------------------|--------------------|---------|------------|--|--|
| nter a Keyword in Na    | ime, Description, or Label                                                                             |                                                                                                    |                    |         |            |  |  |
| Date $\downarrow$       | Details                                                                                                | Query                                                                                                    | Туре               | Results |            |  |  |
| 01/24/2018<br>at 1:22pm | <b>Examiner Davis</b><br>A search of all of Examiner Antoine Davis's applications<br><i>Add Labels</i> | Examiner: 30663886                                                                                                    | All Text<br>Fields | 11,224  | â ×        |  |  |
| 01/24/2018<br>at 1:21pm | Business Methods<br>Add Description<br>Class 705                                                       | Application Status: Pending<br>Current Firm: cantor colburn<br>USPC Class: DATA PROCESSING: FINANCIAL,<br>BUSINESS PRACTICE, | All Text<br>Fields | 190     | <u>ا</u> × |  |  |

You can also share your saved searches using the copy button in your saved search results. Clicking the copy button will copy the URL of your search, including any filters, so that you can easily paste it into an email or document to share with a colleague.

| Saved Searches          |                                                                                                    |                                                                                                    |                    |         |         |  |  |
|-------------------------|----------------------------------------------------------------------------------------------------|----------------------------------------------------------------------------------------------------|--------------------|---------|---------|--|--|
| Enter a Keyword in Ni   | nter a Keyword in Name, Description, or Label                                                          |                                                                                                    |                    |         |         |  |  |
| Date $\downarrow$       | Details                                                                                                | Query                                                                                                    | Туре               | Results |         |  |  |
| 01/24/2018<br>at 1:22pm | <b>Examiner Davis</b><br>A search of all of Examiner Antoine Davis's applications<br><i>Add Labels</i> | Examiner: 30663886                                                                                                    | All Text<br>Fields | 11,224  |         |  |  |
| 01/24/2018<br>at 1:21pm | Business Methods         Add Description         Class         Total                                   | Application Status: Pending<br>Current Firm: cantor colburn<br>USPC Class: DATA PROCESSING: FINANCIAL,<br>BUSINESS PRACTICE, | All Text<br>Fields | 190     | ۱)<br>۲ |  |  |

## **Exporting Searches**

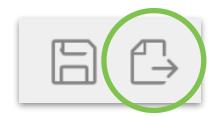

After you've run a search, you also have the option to export your search results (up to 1,000 results) to a .csv file by clicking the export icon at the top of the results table. Exporting your results to a .csv file provides additional information about each application, including some assignment history and continuation information.

# **Try Juristat Search Today**

Just head over to juristat.com to create your free account. If you have any questions or would like a personalized demo of any of our products, don't hesitate to contact us.